# **Allocation d'interruption**

Traduction Google …

# **Aperçu**

L'ESP32 a deux cœurs, avec 32 interruptions chacun. Chaque interruption a un certain niveau de priorité, la plupart (mais pas toutes) les interruptions sont connectées au mux d'interruption.

Parce qu'il y a plus de sources d'interruption que d'interruptions, il est parfois logique de partager une interruption dans plusieurs pilotes. L' esp\_intr\_alloc()abstraction existe pour masquer tous ces détails d'implémentation.

Un pilote peut allouer une interruption pour un certain périphérique en appelant esp intr alloc()(ou esp intr alloc intrstatus()). Il peut utiliser les drapeaux passés à cette fonction pour définir le type d'interruption alloué, en spécifiant un niveau particulier ou une méthode de déclenchement. Le code d'allocation d'interruption trouvera alors une interruption applicable, utilisera le mux d'interruption pour le connecter au périphérique et y installera le gestionnaire d'interruption et l'ISR donnés.

Ce code présente deux types d'interruptions différents, gérés différemment : les interruptions partagées et les interruptions non partagées. Les plus simples sont les interruptions non partagées : une interruption distincte est allouée par esp\_intr\_alloc()appel et cette interruption est uniquement utilisée pour le périphérique qui lui est attaché, avec un seul ISR qui sera appelé. D'autre part, les interruptions partagées peuvent être déclenchées par plusieurs périphériques, plusieurs ISR étant appelés lorsque l'un des périphériques connectés signale une interruption. Ainsi, les ISR destinés aux interruptions partagées doivent vérifier l'état d'interruption du périphérique qu'ils desservent afin de vérifier si une action est requise.

Les interruptions non partagées peuvent être déclenchées par niveau ou front. Les interruptions partagées ne peuvent être que des interruptions de niveau en raison du risque d'interruptions manquées lorsque des interruptions de front sont utilisées.

Par exemple, disons que DevA et DevB partagent une interruption. DevB signale une interruption, donc la ligne INT passe au niveau haut. Le gestionnaire ISR appelle le code pour DevA mais ne fait rien. Ensuite, le gestionnaire ISR appelle le code pour DevB, mais ce faisant, DevA signale une interruption. L'ISR de DevB est terminé, il efface l'état d'interruption pour DevB et quitte le code d'interruption. Maintenant, une interruption pour DevA est toujours en attente, mais parce que la ligne INT n'est jamais descendue, comme DevA l'a maintenue haute même lorsque l'interruption pour DevB a été effacée, l'interruption n'est jamais desservie. Problèmes multicœurs

Les périphériques pouvant générer des interruptions peuvent être divisés en deux types :

- Périphériques externes, dans l'ESP32 mais en dehors des cœurs Xtensa eux-mêmes. La plupart des périphériques ESP32 sont de ce type.
- Périphériques internes, faisant partie des cœurs du processeur Xtensa eux-mêmes.

La gestion des interruptions diffère légèrement entre ces deux types de périphériques. Interruptions périphériques internes

Chaque cœur de processeur Xtensa possède son propre ensemble de six périphériques internes :

- Trois comparateurs de minuterie
- Un moniteur de performances
- Deux interruptions logicielles.

Les sources d'interruption internes sont définies dans esp\_intr\_alloc.h en tant que ETS\_INTERNAL \* INTR\_SOURCE.

Ces périphériques ne peuvent être configurés qu'à partir du cœur auquel ils sont associés. Lors de la génération d'une interruption, l'interruption qu'ils génèrent est câblée à leur cœur associé ; il n'est pas possible, par exemple, qu'un comparateur de temporisation interne d'un cœur génère une interruption sur un autre cœur. C'est pourquoi ces sources ne peuvent être gérées qu'à l'aide d'une tâche exécutée sur ce noyau spécifique. Les sources d'interruption internes sont toujours attribuables en utilisant esp\_intr\_alloc()normalement, mais elles ne peuvent pas être partagées et auront toujours un niveau d'interruption fixe (à savoir, celui associé au matériel avec le périphérique). Interruptions périphériques externes

Les sources d'interruption restantes proviennent de périphériques externes. Ceux-ci sont définis dans soc/soc.h comme ETS \* INTR\_SOURCE.

Les emplacements d'interruption non internes dans les deux cœurs de processeur sont câblés à un multiplexeur d'interruption, qui peut être utilisé pour acheminer n'importe quelle source d'interruption externe vers l'un de ces emplacements d'interruption.

- L'allocation d'une interruption externe l'allouera toujours sur le cœur qui effectue l'allocation.
- La libération d'une interruption externe doit toujours se produire sur le même cœur sur lequel elle a été allouée.
- La désactivation et l'activation des interruptions externes à partir d'un autre cœur sont autorisées.
- Plusieurs sources d'interruption externes peuvent partager un slot d'interruption en le passant ESP\_INTR\_FLAG\_SHAREDcomme indicateur à esp\_intr\_alloc().

Des précautions doivent être prises lors de l'appel esp\_intr\_alloc()à partir d'une tâche qui n'est pas épinglée à un noyau. Lors du changement de tâche, ces tâches peuvent migrer entre les cœurs. Par conséquent, il est impossible de dire sur quel processeur l'interruption est allouée, ce qui rend difficile la libération du handle d'interruption et peut également entraîner des difficultés de débogage. Il est conseillé de l'utiliser xTaskCreatePinnedToCore()avec un argument CoreID spécifique pour créer des tâches qui alloueront des interruptions. Dans le cas de sources d'interruption internes, cela est nécessaire. Gestionnaires d'interruptions IRAM-Safe

L' ESP\_INTR\_FLAG\_IRAMindicateur enregistre un gestionnaire d'interruption qui s'exécute toujours à partir de l'IRAM (et lit toutes ses données à partir de la DRAM), et n'a donc pas besoin d'être désactivé pendant les opérations d'effacement et d'écriture flash.

Ceci est utile pour les interruptions qui nécessitent une latence d'exécution minimale garantie, car les opérations d'écriture et d'effacement flash peuvent être lentes (les effacements peuvent prendre des dizaines ou des centaines de millisecondes).

Il peut également être utile de conserver un gestionnaire d'interruptions dans IRAM s'il est appelé très fréquemment, pour éviter les ratés du cache flash.

Reportez-vous à la documentation de l'API flash SPI pour plus de détails. Plusieurs gestionnaires partageant une source

Plusieurs gestionnaires peuvent être affectés à une même source, étant donné que tous les gestionnaires sont alloués à l'aide du ESP\_INTR\_FLAG\_SHAREDdrapeau. Ils seront tous affectés à l'interruption, à laquelle la source est attachée, et appelés séquentiellement lorsque la source est active. Les gestionnaires peuvent être désactivés et libérés individuellement. La source est attachée à l'interruption (activée), si un ou plusieurs gestionnaires sont activés, sinon détachée. Un gestionnaire ne sera jamais appelé lorsqu'il est désactivé, tandis que sa source peut toujours être déclenchée si l'un de ses gestionnaires est activé.

Les sources attachées à une interruption non partagée ne prennent pas en charge cette fonctionnalité.

Bien que le framework prenne en charge cette fonctionnalité, vous devez l'utiliser avec beaucoup de prudence . Il existe généralement deux manières d'empêcher le déclenchement d'une interruption : désactiver la source ou masquer l'état de l'interruption périphérique . IDF ne gère que l'activation et la désactivation de la source elle-même, laissant les bits d'état et de masque à la charge des utilisateurs. Les bits d'état doivent soit être masqués avant que le gestionnaire qui en est responsable ne soit désactivé, soit être masqués puis correctement traités dans une autre interruption activée . Veuillez noter que le fait de laisser certains bits d'état non gérés sans les masquer, tout en désactivant les gestionnaires correspondants, entraînera le déclenchement indéfini de la ou des interruptions, entraînant ainsi un plantage du système.

# **Référence API**

En tête de fichier

• composants/esp\_hw\_support/include/esp\_intr\_alloc.h

#### Les fonctions

esp err t esp\_intr\_mark\_shared ( int intno , int cpu , bool is in iram )

- Marquez une interruption comme une interruption partagée.
- Cela marquera une certaine interruption sur le processeur spécifié comme une interruption pouvant être utilisée pour connecter des gestionnaires d'interruptions partagés.
- Paramètres
- 1. -intno Le numéro de l'interruption (0-31)
- 2. -cpu CPU sur lequel l'interruption doit être marquée comme partagée (0 ou 1)
- 3. -is in iram L'interruption partagée est destinée aux gestionnaires qui résident dans l'IRAM et l'int peut être laissé activé pendant que le cache flash est désactivé.

ESP\_ERR\_INVALID\_ARG si cpu ou intno est invalide ESP\_OK sinon

esp\_err\_t esp\_intr\_reserve ( int intno , int cpu )

- Réservez une interruption à utiliser en dehors de ce cadre.
- Cela marquera une certaine interruption sur le processeur spécifié comme réservée, à ne pas allouer pour quelque raison que ce soit.

## **Paramètres**

- intno Le numéro de l'interruption (0-31)
- cpu CPU sur lequel l'interruption doit être marquée comme partagée (0 ou 1)
- ESP\_ERR\_INVALID\_ARG si cpu ou intno est invalide ESP\_OK sinon

esp\_err\_t esp\_intr\_alloc ( int source , int flags , intr\_handler t handler , void \* arg , intr\_handle\_t \* ret handle  $)$   $\Box$ 

- Allouer une interruption avec les paramètres donnés.
- Cela trouve une interruption qui correspond aux restrictions indiquées dans le paramètre flags, y mappe la source d'interruption donnée et connecte également le gestionnaire d'interruption donné (avec un argument facultatif). Si nécessaire, il peut également renvoyer un handle pour l'interruption.
- L'interruption sera toujours allouée sur le noyau qui exécute cette fonction.
- Si l'indicateur ESP\_INTR\_FLAG\_IRAM est utilisé et que l'adresse du gestionnaire n'est pas dans IRAM ou RTC\_FAST\_MEM, alors ESP\_ERR\_INVALID\_ARG est renvoyé.

#### Paramètres

- source La source d'interruption. L'une des sources de multiplexage d'interruption ETS \* INTR\_SOURCE, comme défini dans soc/soc.h, ou l'une des sources internes ETS\_INTERNAL \* INTR\_SOURCE comme défini dans cet en-tête.
- flags Un masque ORred de ESP\_INTR\_FLAG\_\* définit. Celles-ci limitent le choix des interruptions parmi lesquelles cette routine peut choisir. Si cette valeur est 0, il allouera par défaut une interruption non partagée de niveau 1, 2 ou 3. S'il s'agit de ESP\_INTR\_FLAG\_SHARED, il allouera une interruption partagée de niveau 1. Le réglage ESP\_INTR\_FLAG\_INTRDISABLED reviendra de cette fonction avec l'interruption désactivée .
- handler Le gestionnaire d'interruptions. Doit être NULL lorsqu'une interruption de niveau >3 est demandée, car ces types d'interruptions ne sont pas appelables en C.
- arg Argument facultatif pour passé au gestionnaire d'interruption
- ret handle Pointeur vers un intr handle t pour stocker un handle qui peut ensuite être utilisé pour demander des détails ou libérer l'interruption. Peut être NULL si aucun handle n'est requis.
- ESP\_ERR\_INVALID\_ARG si la combinaison d'arguments est invalide. ESP\_ERR\_NOT\_FOUND Aucune interruption libre trouvée avec les drapeaux spécifiés ESP\_OK sinon

esp\_err\_t esp\_intr\_alloc\_intrstatus ( int source , int flags , uint32 t intrstatusreg , uint32 t intrstatusmask, intr\_handler t handler, void \* arg, intr\_handle t \* ret\_handle )  $\Box$ 

## **Allouer une interruption avec les paramètres donnés.**

- Cela fait essentiellement la même chose que esp intr alloc, mais permet de spécifier un combo registre et masque. Pour les interruptions partagées, le gestionnaire n'est appelé que si une lecture du registre spécifié, ANDed avec le masque, renvoie non nul. En transmettant une adresse de registre d'état d'interruption et un masque d'adaptation, cela peut être utilisé pour accélérer la gestion des interruptions dans le cas où une interruption partagée est déclenchée ; en vérifiant d'abord les statuts d'interruption, le code peut décider quels ISR peuvent être ignorés
- source La source d'interruption. L'une des sources de multiplexage d'interruption ETS \* INTR\_SOURCE, comme défini dans soc/soc.h, ou l'une des sources internes ETS\_INTERNAL \* INTR\_SOURCE comme défini dans cet en-tête.
- flags Un masque ORred de ESP\_INTR\_FLAG\_\* définit. Celles-ci limitent le choix des interruptions parmi lesquelles cette routine peut choisir. Si cette valeur est 0, il allouera par défaut une interruption non partagée de niveau 1, 2 ou 3. S'il s'agit de ESP\_INTR\_FLAG\_SHARED, il allouera une interruption partagée de niveau 1. Le réglage ESP\_INTR\_FLAG\_INTRDISABLED reviendra de cette fonction avec l'interruption désactivée .
- intrstatusreg L'adresse d'un registre d'état d'interruption
- intrstatusmask Un masque. Si une lecture de l'adresse intrstatusreg a l'un des bits qui sont 1 dans le jeu de masques, l'ISR sera appelé. Sinon, il sera ignoré.
- handler Le gestionnaire d'interruptions. Doit être NULL lorsqu'une interruption de niveau >3 est demandée, car ces types d'interruptions ne sont pas appelables en C.
- arg Argument facultatif pour passé au gestionnaire d'interruption
- ret handle Pointeur vers un intr handle t pour stocker un handle qui peut ensuite être utilisé pour demander des détails ou libérer l'interruption. Peut être NULL si aucun handle n'est requis.
- ESP\_ERR\_INVALID\_ARG si la combinaison d'arguments est invalide. ESP\_ERR\_NOT\_FOUND Aucune interruption libre trouvée avec les drapeaux spécifiés ESP\_OK sinon

esp\_err\_t esp\_intr\_free ( intr\_handle t handle )  $\Box$ 

### **Désactiver et libérer une interruption.**

Utilisez un handle d'interruption pour désactiver l'interruption et libérer les ressources qui lui sont associées. Si le cœur actuel n'est pas le cœur qui a enregistré cette interruption, cette routine sera affectée au cœur qui a alloué cette interruption, bloquant et attendant jusqu'à ce que la ressource soit libérée avec succès.

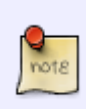

 Lorsque le gestionnaire partage sa source avec d'autres gestionnaires, les bits d'état d'interruption dont il est responsable doivent être gérés correctement avant de le libérer. voir esp\_intr\_disablepour plus de détails. Veuillez ne pas appeler cette fonction dans esp\_ipc\_call\_blocking.

#### Paramètres

- handle Le handle, tel qu'obtenu par esp\_intr\_alloc ou esp\_intr\_alloc\_intrstatus
- ESP\_ERR\_INVALID\_ARG le handle est NULL ESP\_FAIL n'a pas réussi à libérer ce handle ESP\_OK sinon

```
int esp_intr_get_cpu ( intr_handle t handle ) \Box
```
## **Obtenir le numéro de CPU auquel une interruption est liée.**

Paramètres

• handle – Le handle, tel qu'obtenu par esp\_intr\_alloc ou esp\_intr\_alloc\_intrstatus

Le numéro de cœur où l'interruption est allouée

int esp\_intr\_get\_intno ( intr\_handle t\_handle )  $\Box$ 

Obtenir l'interruption allouée pour un certain handle.

Paramètres

```
 handle – Le handle, tel qu'obtenu par esp_intr_alloc ou
esp_intr_alloc_intrstatus
  Retour
```
Le numéro d'interruption

esp err t esp\_intr\_disable ( intr\_handle t handle )  $\Box$ 

Désactiver l'interruption associée au handle.

Noter

 Pour les interruptions locales (sources ESP\_INTERNAL\_\*), cette fonction doit être appelée sur le CPU auquel l'interruption est allouée. D'autres interruptions n'ont pas une telle restriction.

 Lorsque plusieurs gestionnaires partagent une même source d'interruption, les bits d'état d'interruption, qui sont gérés dans le gestionnaire à désactiver, doivent être masqués avant la désactivation ou gérés correctement dans d'autres interruptions activées. L'absence de gestion de l'état d'interruption entraînera des appels d'interruption infinis et finalement un plantage du système.

Paramètres

 handle – Le handle, tel qu'obtenu par esp\_intr\_alloc ou esp\_intr\_alloc\_intrstatus

Retour

ESP ERR INVALID ARG si la combinaison d'arguments est invalide. ESP OK sinon

esp err t esp\_intr\_enable ( intr\_handle t handle )  $\Box$ 

Activez l'interruption associée au handle.

Noter

 Pour les interruptions locales (sources ESP\_INTERNAL\_\*), cette fonction doit être appelée sur le CPU auquel l'interruption est allouée. D'autres interruptions n'ont pas une telle restriction.

Paramètres

 handle – Le handle, tel qu'obtenu par esp\_intr\_alloc ou esp\_intr\_alloc\_intrstatus Retour

 ESP\_ERR\_INVALID\_ARG si la combinaison d'arguments est invalide. ESP\_OK sinon

esp err t esp\_intr\_set\_in\_iram ( intr\_handle t handle , bool is\_in\_iram )  $\Box$ 

Définissez le statut "in IRAM" du gestionnaire.

Noter

Ne fonctionne pas sur les interruptions partagées.

Paramètres

handle – Le handle, tel qu'obtenu par esp intr alloc ou esp intr alloc intrstatus

is in iram – Indique si le gestionnaire associé à ce handle réside dans IRAM. Les gestionnaires résidant dans IRAM peuvent être appelés lorsque le cache est désactivé.

Retour

ESP ERR INVALID ARG si la combinaison d'arguments est invalide. ESP OK sinon

void esp\_intr\_noniram\_disable ( void )  $\Box$ 

Désactivez les interruptions qui ne sont pas spécifiquement marquées comme

s'exécutant à partir d'IRAM.

void esp\_intr\_noniram\_enable ( void )  $\Box$ 

Réactivez les interruptions désactivées par esp intr noniram disable.

void esp\_intr\_enable\_source ( int inum )  $\Box$ 

activer la source d'interruption en fonction de son numéro

Paramètres

inum - numéro d'interruption de 0 à 31

void esp\_intr\_disable\_source ( int inum )  $\Box$ 

désactiver la source d'interruption en fonction de son numéro

Paramètres

inum - numéro d'interruption de 0 à 31

statique en ligne int esp\_intr\_flags\_to\_level ( drapeaux int )  $\Box$ 

Obtenez le niveau d'interruption le plus bas à partir des drapeaux.

Paramètres

 flags - Les mêmes drapeaux qui passent à l' esp\_intr\_alloc\_intrstatusAPI

Macros

ESP\_INTR\_FLAG\_LEVEL1

Indicateurs d'allocation d'interruption.

 Ces drapeaux peuvent être utilisés pour spécifier les qualités d'interruption dont le code appelant esp\_intr\_alloc\* a besoin. Accepter un vecteur d'interruption de niveau 1 (priorité la plus basse)

ESP\_INTR\_FLAG\_LEVEL2[]

Acceptez un vecteur d'interruption de niveau 2.

ESP\_INTR\_FLAG\_LEVEL3[]

Acceptez un vecteur d'interruption de niveau 3.

ESP\_INTR\_FLAG\_LEVEL4<sup>[]</sup>

http://chanterie37.fr/fablab37110/ Printed on 2025/06/06 02:26

Acceptez un vecteur d'interruption de niveau 4.

#### ESP\_INTR\_FLAG\_LEVEL5[]

Acceptez un vecteur d'interruption de niveau 5.

ESP\_INTR\_FLAG\_LEVEL6

Acceptez un vecteur d'interruption de niveau 6.

ESP\_INTR\_FLAG\_NMI<sub>I</sub>

Accepter un vecteur d'interruption de niveau 7 (priorité la plus élevée)

ESP\_INTR\_FLAG\_SHARED<sub>[]</sub>

L'interruption peut être partagée entre les ISR.

ESP\_INTR\_FLAG\_EDGE<sub>[]</sub>

Interruption déclenchée par le front.

ESP\_INTR\_FLAG\_IRAM<sub>I</sub>

ISR peut être appelé si le cache est désactivé.

ESP\_INTR\_FLAG\_INTRDISABLED

Retour avec cette interruption désactivée.

ESP\_INTR\_FLAG\_LOWMED<sub>[]</sub>

 Interruptions à priorité faible et moyenne. Ceux-ci peuvent être traités en C.

ESP\_INTR\_FLAG\_HIGH<sub>[]</sub>

Interruptions de haut niveau. Doit être manipulé lors du montage.

ESP\_INTR\_FLAG\_LEVELMASK<sub>I</sub>

Masque pour tous les drapeaux de niveau.

ETS\_INTERNAL\_TIMER0\_INTR\_SOURCE

Source d'interruption du temporisateur de plate-forme 0.

Les fonctions esp intr alloc\* peuvent allouer un int pour toutes les sources d'interruption ETS\_\*\_INTR\_SOURCE qui sont acheminées via le mux d'interruption. Outre ces sources, chaque cœur possède également des sources internes qui ne passent pas par le mux d'interruption. Pour allouer une interruption à ces sources, passez ces pseudo-sources aux fonctions.

#### ETS\_INTERNAL\_TIMER1\_INTR\_SOURCE

Source d'interruption de la minuterie 1 de la plate-forme.

#### ETS\_INTERNAL\_TIMER2\_INTR\_SOURCE<sub>[]</sub>

Source d'interruption de la minuterie 2 de la plate-forme.

#### ETS\_INTERNAL\_SW0\_INTR\_SOURCE<sub>[]</sub>

Logiciel int source 1.

#### ETS\_INTERNAL\_SW1\_INTR\_SOURCE<sub>[]</sub>

Logiciel int source 2.

#### ETS\_INTERNAL\_PROFILING\_INTR\_SOURCE

Int source pour le profilage.

#### ETS\_INTERNAL\_UNUSED\_INTR\_SOURCE

L'interruption n'est affectée à aucune source.

#### ETS\_INTERNAL\_INTR\_SOURCE\_OFF<sub>[]</sub>

 Fournit à SystemView des ID IRQ positifs, sinon les événements du planificateur ne s'affichent pas correctement

#### ESP\_INTR\_ENABLE ( numéro ) $\Box$

Activer l'interruption par numéro d'interruption

#### ESP\_INTR\_DISABLE ( nombre ) $\Box$

Désactiver l'interruption par numéro d'interruption

Définitions des types

typedef void (  $*$  intr\_handler t ) ( void  $*$  arg )  $\Box$ 

Prototype de fonction pour la fonction de gestionnaire d'interruption

typedef struct intr\_handle\_data\_t intr\_handle\_data\_t  $\Box$ 

Structure de données associée au gestionnaire d'interruptions

typedef intr\_handle\_data\_t \* intr\_handle\_t

Handle vers un gestionnaire d'interruption

From: <http://chanterie37.fr/fablab37110/>- **Castel'Lab le Fablab MJC de Château-Renault**

Permanent link: **[http://chanterie37.fr/fablab37110/doku.php?id=start:esp32:alloc\\_interrup](http://chanterie37.fr/fablab37110/doku.php?id=start:esp32:alloc_interrup)**

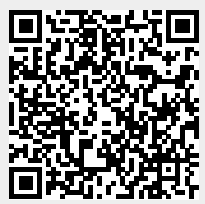

Last update: **2023/01/27 16:08**